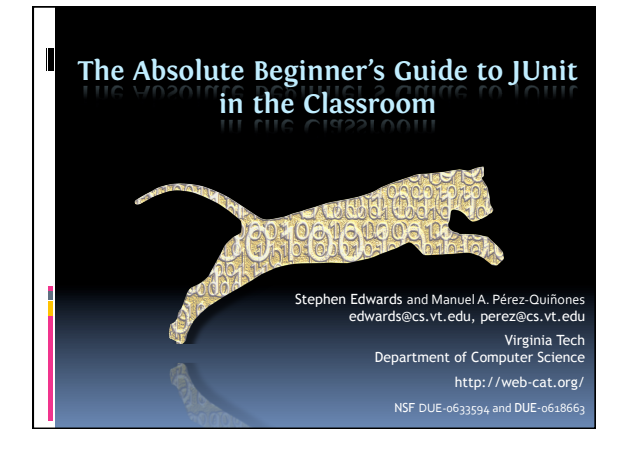

### More educators are adding software testing to their programming courses

- **.** Now it's almost routine
- ! Tools like **JUnit**, and XUnit frameworks for other languages, make it much easier
- **.** Built-in support by many mainstream and educational IDEs makes it much easier
- ! Many instructors have also experimented with automated grading based on such testing frameworks

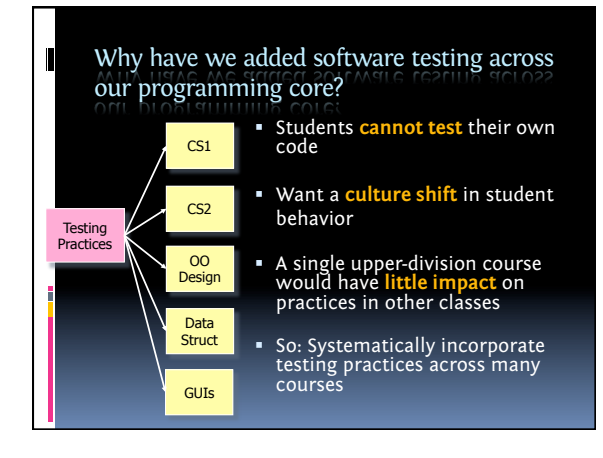

### What is JUnit?

- ! A **unit testing** framework
- ! To understand this, we need to know …

### Basic testing terms

 $\blacksquare$ 

- **.** Unit testing (one programmer's work)
- **Integration testing (many units together)**
- ! End-to-end testing ("whole program")
- ! Acceptance testing (does the customer like it?)
- **Regression testing (re-running the same tests)**

### What is a software test?

- ! A specific plan for how to **execute** a piece of software
- ! Together with a method for deciding whether it **behaves as intended**
- ! A **test case** is a single software test, usually focused on checking just one situation or behavior
- ! A **test suite** is a collection of test cases, usually run as a group

### What is the goal of software testing?

- **EXECTE:** Testing **cannot prove** software is correct
- **.** ... But testing can prove software still contains bugs
- ! The goal of testing is to **find bugs**

 $\blacksquare$ 

 $\blacksquare$ 

! … So a successful test run is one that **reveals one or more bugs**

### JUnit is about *automating* tests

- ! Tests are written in the form of **program code**
- ! They are **executable**
- ! They can be repeated **any time**, for **free**

## JUnit was created to support TDD

- ! Test-driven development
- ! "**Write a little code, write a little test**"
- **TDD involves writing new tests for each small** addition you make to your code
- ! TDD involves constantly re-running tests you have written so far each time you make a change
- ! Regression testing improves confidence that changes work exactly as intended

### Test-driven development is very accessible for students

- ! Also called "test-first coding"
- ! Focuses on thorough unit testing at the level of individual methods/functions
- ! "Write a little test, write a little code"
- ! Tests come first, and describe what is expected, then followed by code, which must be revised until all tests pass
- **Encourages lots of small (even tiny) iterations**

#### $\blacksquare$ Students can apply TDD and get immediate, useful benefits

- ! Conceptually, easy for students to understand and relate to
- ! **Increases confidence** in code
- ! **Increases understanding**  of requirements
- **Preempts** "big bang" integration

### The basic steps involved in a test

- 1. Set up the "initial conditions" for the test
- 2. Carry out the action(s) you want to test
- 3. Check that the desired result(s) were achieved
- 4. Clean up

### The JUnit version of the basic steps 1. Create a test class

 $\blacksquare$ 

 $\blacksquare$ 

- 2. Set up the "initial conditions" in **setUp()**
- 3. Write individual tests as **test methods**:
	- a. Carry out the action(s) you want to test
	- b. Check that the desired result(s) were achieved
- 4. Clean up using **tearDown()** (rarely needed)

Let's learn about JUnit with live examples

## Assertion methods in JUnit tests

- $\blacksquare$  assertEquals(x, y);
- **assertEquals(x, y, delta);**
- ! assertSame(x, y);
- $\blacksquare$  assertTrue(x);
- **assertFalse(x);**
- ! assertNull(x);
- ! assertNotNull(x);

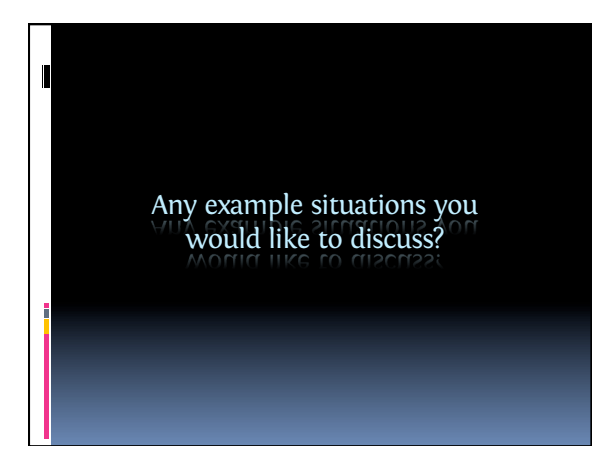

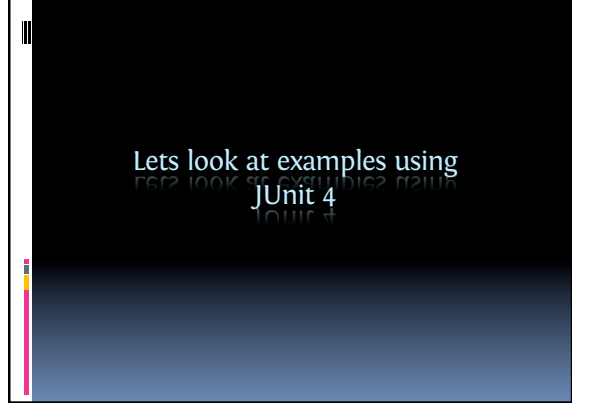

How can you use testing in the classroom?

### Five common ways of using testing in the classroom …

- ! As part of an assignment specification
- **Acceptance testing**

 $\blacksquare$ 

- ! Automated grading
- ! Students write their own tests for their own code
- ! Students write tests to learn testing and debugging

## As part of an assignment specification

- ! Provide downloadable test cases in the assignment
- **EXECT Students run the tests as a sanity check,** compliance to assignment specification
- **Details of method names, signatures, interfaces** are checked at compilation time
- ! Gives student direct evidence that program runs as expected

#### $\blacksquare$ Acceptance testing

- ! Instructor uses unit test in grading process
- ! Professor gets compile-time compliance to specification
- ! Professor gets behavioral checks when tests are run
- **E** Consistency in grading assignments
- ! Ability to run all students as batch process (e.g. JAM\*Testor)

### Automated Grading

- **EXEC** Similar to acceptance test, but with fully automated workflow
- ! Students can get immediate feedback
- ! Supports multiple submission, tight feedback cycle

### Students write their own testing code

**Better quality, fewer bugs** 

 $\blacksquare$ 

- ! Students are required to articulate understanding of the behavior of their code
- ! Testing is experimentally verifying that code behaves as the student expects (or intends)
- ! Grade students on how well they test their code, not just whether it works or not

### Students write test to learning testing and debugging

- ! Give students buggy code and ask them to write tests to expose the bug
- ! Fix bug and retest to confirm their fix works

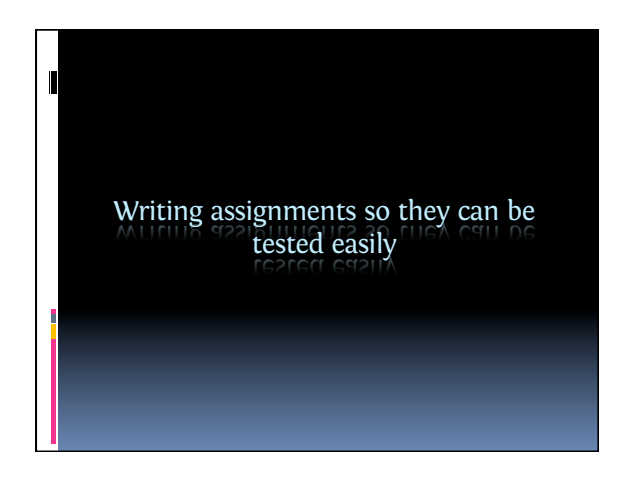

### The most important step in writing testable assignments is …

- **E** Learning to write tests yourself
- ! Writing an instructor's solution **with tests** that thoroughly cover all the expected behavior
- ! Practice what you are teaching/preaching
- **Extra effort before assignment is** "opened" (more prep time) but less effort after assignment is due (less grading time)

#### $\blacksquare$ Areas to look out for in writing "testable" assignments

- ! How do you write tests for the following:
	- Testing exceptional conditions
	- Main programs
	- Code that reads/write to/from stdin/stdout or files
- Assignments with lots of design freedom
- Code with graphical output
- Code with a graphical user interface

### Testing exceptional conditions

- **·** Unexpected exceptions are handled automatically by JUnit
- ! If you want to test explicitly thrown exception:
- **JUnit 3, use try/catch** 
	- JUnit 4, add 'expected' parameter @test annotation

### Testing main programs

 $\blacksquare$ 

- ! The key: think in object-oriented terms
- ! There should be a principal class that does all the work, and a **really short** main program
- $\,$  The problem is then simply how to test the principal class (i.e., test all of its methods)
- ! Make sure you specify your assignments so that such principal classes provide enough accessors to inspect or extract what you need to test

### Testing input and output behavior

- ! The key: specify assignments so that input and output use streams given as parameters, and are **not hard-coded** to specific sources destinations
- ! Then use string-based streams to write test cases; show students how
- In Java, we use Scanners and PrintWriters for all I/O
- ! In C++, we use istreams and ostreams for all I/O

### Assignments with lots of design freedom

- " Allowing design freedom is good so students can learn design
- ! Two kinds of design freedom:

 $\blacksquare$ 

П

- " Students can make different design choices to implement the same required behavior
- Students have latitude to add their own individual additions or flourishes or extras

### When students implement same behavior in different ways

- ! Good for practicing design skills
- ! To test required behavior, use a fixed API that encapsulates the design freedom
- ! Write reference test against that API

### When students add their own extras

- **Good to encourage creativity and individual** expression
- ! Limit instructor tests to only required features
- ! Write flexible tests that don't impose extra (hidden) assumptions
- ! Have students write their own test for their extensions

### Mock objects can also help

- ! A mock object is a 'conveniently stubbed out' replacement for the real thing for use in testing
- ! Allows to decouple object being tested from other object dependencies
- **EXE** Substitute behavior that is convenient for testing for real behavior
- ! Google 'JUnit mock objects' for more information

#### $\blacksquare$ Testing programs with graphical output

- **The key: if graphics are only for output, you** can ignore them in testing
- **Ensure there are enough methods to extract** the key data in test cases
- ! We used this approach for testing Karel the Robot programs, which use graphic animation so students can observe behavior

### Testing programs with graphical UIs

- ! This is a harder problem—maybe too distracting for many students, depending on their level
- ! The key question: what is the goal in writing the tests? Is it the GUI you want to test, some internal behavior, or both?
- ! Three basic approaches:
	- " Specify a well-defined boundary between the GUI and the core, and only test the core code
- " Switch in an alternative implementation of the UI classes during testing
	- Test the actual GUI (see our SIGCSE 08 paper)

## Testing a GUI

 $\blacksquare$ 

- ! Button increments a counter
- **Button is embedded in a panel that is self** contained
- **Main program creates a window, puts the** panel in it and makes it visible

000 Push Counter Push Me! Pushes: 0

## LIFT is our library for testing GUIs

- **Example 1** Student friendly
- ! Easy to write JUnit test for Swing, JTF, and objectdraw
- ! Android version called RoboLIFT
- ! See our SIGCSE 2011 and 2012 papers on LIFT and RoboLIFT

#### П Lessons learned writing testable assignments

- ! Requires greater clarity and specificity
- ! Requires you to explicitly decide what you wish to test, and what you wish to leave open to student interpretation
- **E** Requires you to unambiguously specify the behaviors you intend to test
- **Requires preparing a reference solution before the** project is due, more upfront work for professors or TAs
- **•** Grading is much easier as many things are taken care by Web-CAT; course staff can focus on assessing design

### If you give students tests instead of writing their own

- Students appreciate the feedback from tests, but will **avoid thinking** more deeply about the problem
- ! Seeing the results from a complete set of tests discourages student from thinking about how to check about their solution on their own
- ! This **limits the learning benefits**, which come in large part from students **writing their own** tests
- Lesson: balance providing suggestive feedback without "giving away" the answers: **lead the student** to think about the problem

SOURCEF RGE

eclipse

 $\cdot$ net

#### $\blacksquare$ Conclusion: including software testing promotes learning and performance

- ! If you require students to write their own tests …
- ! Our experience indicates students are more likely to complete assignments on time, produce one third less bugs, and achieve higher grades on assignments
- ! It is definitely more work for the instructor
- **But it definitely improves the quality of** programming assignment writeups **and** student submissions

### Visit our Community Site

- ! http://web-cat.org/
- ! Info about using our automated grader, getting trial accounts, etc.
- ! Movies of making submissions, setting up assignments, and more
- ! Custom Eclipse and Visual Studio plug-ins for C++-style TDD
- **EXEC** Itinks to our own Eclipse feature site

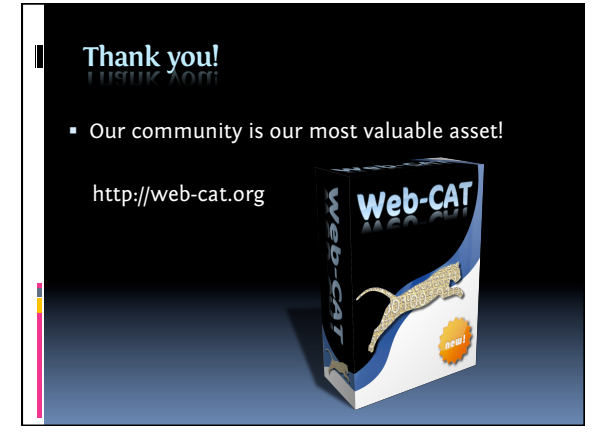

# It is time for any final questions …

- ! About anything covered ...
- ! About how we've used these techniques in courses
- ! About how we start our freshmen out in the very first lab
- ! About the availability of Web-CAT
- ! ... Or anything else you want to ask